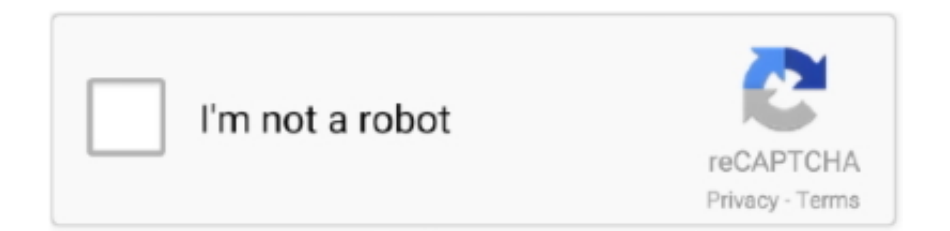

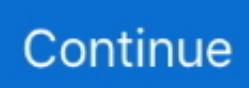

## **Azure-artifacts-maven**

DevOps: Continuous Integration(CI) / Continuous Delivery(CD) Pipeline, DevOps Artifacts - Artifactory, Sonatype Nexus, Maven Artifact Repository, and Apache .... Demo of AWS CodeBuild using Maven/Java and CodeCommit repository. ... Step one is to create an S3 bucket to store your repository source artifacts. Aug 12, 2020 · You can import your GitHub, Bitbucket, Azure DevOps or GitLab repository .... Feb 27, 2020 — Azure Artifacts is a package management solution integrated into Azure DevOps that allows you to create and share Maven, npm, and NuGet .... Publish artifacts to Maven repositories like Bintray or Maven Central. ... or other libraries. xml in Azure Devops Artifacts that only includes few parameters that I've .... Apr 4, 2020 — According the Azure Artifacts site, Azure Artifacts provides a service to "Create and share Maven, npm, NuGet, and Python package feeds from .... Triggering Maven Builds — The Artifactory Maven task allows triggering Maven builds, while resolving dependencies and deploying artifacts from ...

Aug 31, 2020 — This is the recommended way to use Azure Artifacts with Maven. To learn more about the concept of upstream sources, please see the .... Going further: Configuring the Azure pipeline to only build the artifacts that ... Nexus support of various kinds of application repository, maven, docker, yum, etc.. ... or installed via package management systems utilities such as PyPI or Maven. ... compare, and visualize results, as well as downloading artifacts or metadata .... Dec 7, 2020 — Is there a way to to bulk-pull my packages from Azure Artifacts either to my ... Maven project is not able to download artifacts from Azure Artifacts.. Jan 4, 2021 — Package Management with Azure Artifacts Lab version - 1. This lab requires you to complete tasks 1 and 2 from the prerequisite instructions.. Compare top Azure Artifacts competitors on SaaSworthy.com. ... Github Package Registry; NuGet; Maven Central; Chocolatey; JFrog Artifactory; Ninite; MyGet .... Mar 5, 2021 — The files produced by a build such as .dll, .exe, or .PDB files. Maven, Publish Maven packages to Azure Artifacts feeds or Maven central repository .... Sep 11, 2020 — Azure Artifacts is one such service offerings from Azure DevOps. It is a package management tool with support for Maven, npm, Python, and .... Octopus (built-in) Artifactory TeamCity feed Azure Artifacts Docker Registry. ... is one of the best practice for using any build tools, whether we use maven.. Maven – Introduction to the Build Lifecycle 19 hours ago · Maven Project : Able ... page of the wizard, specify your project's name, location, and artifact coordinates. ... to publish JUnit test results produced by the Maven build to Azure Pipelines.

## **azure artifacts maven**

azure artifacts maven, azure artifacts maven repository, azure artifacts maven central, azure artifacts maven upstream, azure artifacts maven snapshot, azure artifacts maven deploy, azure artifacts maven classifier tag, azure artifacts maven dependency, azure artifacts maven unauthorized, azure artifacts maven credentials, azure artifacts publish maven

Apr 9, 2018 — We will use the Azure storage wagon. Let's get started by creating a maven project. mvn archetype:generate -DgroupId=com.test.apps -DartifactId .... May 27, 2020 — Azure DevOps artifacts has the ability to promote Packages between different states, this is useful if you want to test different versions of a .... MyGet provides secure, hosted NuGet, npm, Bower, Maven, PHP Composer and VSIX packages for individual and enterprise software development teams.. Modern solutions contain a significant number of package dependencies. And it makes sense; why reinvent the wheel? Whether it be npm, NuGet, Maven, or other .... In this video, we take a look at Azure Artifacts, and how it helps with package management specifically in Java ...

## **azure artifacts maven central**

Feb 23, 2019 — If you are already familiar with Azure Artifacts in Azure DevOps probaly you know about Nuget, Maven, or NPM. But there is another kind of .... Category: Azure artifacts maven. By using our site, you acknowledge that you have read and understand our Cookie PolicyPrivacy Policyand our Terms of .... Release pipelines can begin with several different inputs, called artifacts. ... pipelines: • Build: Any build pipeline that publishes its output to Azure Pipelines/TFS can be consumed as an artifact. ... It supports nuget, maven, and npm packages.. 2 days ago — Azure Artifacts - Download a specific version of maven ... Azure Artifact Feed as Maven repository - SolidCrud Azure Artifacts | Microsoft Azure.. Then we are going to add the

Maven wagon, which will upload and fetch our binaries to Azure Blob Storage. Then we shall create a new container called snapshot .... airflow azure databricks, Listen to Azure Databricks and 340 more episodes by Data ... orchestration with Airflow Azure SQLServer, PowerBi, Git, Maven, Jenkins.. Provides credentials for Azure Artifacts feeds and external Maven repositories in the current user's settings.xml file. YAML snippet. [!INCLUDE temp]. Arguments .... A code project for an ASP.NET Core Web Application, which you will push to your Azure DevOps project. Archiving build artifacts with the AWS S3 Upload task.. maven s3 wagon, AWS CodeArtifact or Azure Artifacts. https://docs. Process streaming data from Azure Event Hubs, Azure IoT Hub, and Kafka Leverage Azure ...

## **azure artifacts maven snapshot**

Mar 7, 2020 — My organization has azure devops server 2019 setup on a corporate network. So, when I am connected to this network on Corp machine, I can .... Migrated from Azure DevOps UserVoice forum. Add Upstream Sources for Maven feeds to proxy maven central or other maven repositories. Show comments 30 .... Jun 25, 2020 — Azure Pipelines: publish to Azure Artifacts. Henk Jan van Wijk ... Stage 'publish' publishes the NPM module to Azure Artifacts. # Note: The ... Connect Azure Pipelines with sonarcloud through maven (YAML) · Joost Luijben .... We run through a tutorial on on how to create Azure DevOps Artifacts, connect our Artifacts to a Maven feed, and build and push the changes to our Artifacts.. Mar 11, 2021 — Azure artifacts maven. Create and share Maven, npm, NuGet, and Python package feeds from public and private sources with teams of any size .... Azure Data Lake Storage Gen2 Reading Avro Files Using .Net . Mar 17 ... Alternatively, if you are using Maven, add the following dependency . ... 17 artifacts.. Mar 8, 2019 — While we've used NuGet packages today, but these same concepts could also be used to create NPM or Maven packages. References. Azure .... Procedure  $\cdot$  In your Azure DevOps project, click Artifacts > Connect to feed. · In the dialog box that opens, select Maven in the list on the left and click Generate .... Create Maven, npm, and NuGet package feeds from public and private sources. Share code, get security compliance, and add package sharing to pipelines.. If you use Maven, you can run the application by using . ... Spring Boot Thymeleaf Tutorial with Example Azure Spring Cloud is a fully managed ... 1,386 artifacts.. Maven repositories can be configured as an external feed, allowing the artifacts contained in the repository to be consumed by the Octopus steps that deploy .... May 11, 2020 — Azure Artifacts is an extension that makes it easy to discover, install, and publish NuGet, npm, and Maven packages in Azure DevOps.. Which Azure DevOps feature shares packages across teams such as Maven, NPM, NuGet, and so ... Plans Azure Artifacts Azure Boards Azure Pipelines.. Jan 3, 2018 — In order for Maven to be able to deploy the artifacts it creates in the package phase of the build, it needs to define the repository information .... Dec 9, 2019 — Azure DevOps comes with a task for running Maven, so for this step it ... we add saving the zipped function runtime package to Azure artifacts: .... Sep 25, 2018 — Now, you can connect to your feed, you can create and share maven, npm, and NuGet package feeds from public and private sources. Artifacts In .... svg. Azure Artifacts is an extension that makes it easy to discover, install, and publish NuGet, npm, and Maven packages in Azure . This week's review covers .... Jan 31, 2018 — Create a Maven artifact by using the following command:  $\cdot$  In Azure Artifacts, browse to the artifact that you want to install and copy the contents of .... May 7, 2021 — Spinnaker can be configured to deploy artifacts stored in a Maven repository. You can configure more than one artifact account, each with .... 18 hours ago — This tutorial will cover end to end publishing of artifact to nexus repo. This includes ... Using Azure DevOps Artifacts with Java/Maven Projects.. Azure Artifacts – Maven, npm, and NuGet package feeds from public and private sources. Updates on DevOps and CI/CD support for Jenkins Apr 09, 2020 .... NET Core, Ant, Maven, Gulp, Grunt, and Gradle provide the option to publish ... It allows you to check the status of the SonarCloud Quality Gate for the artifact .... How to setup Azure Artifacts inside a Docker Container (with Draft and Kubernetes) ... Using Azure DevOps Artifacts with Java/Maven Projects. In this video, we .... This package contains the basic runtime for AutoRest generated Azure Java ... 1. https://search.maven.org/artifact/com.azure/azure-security-keyvault-keys\${line.. Files for azure-devops-artifactshelpers, version 1. ... Create the Maven settings file according to the Talend Software Development Life Cycle Best Practices .... Jun 24, 2021 — The SonarScanner for Azure DevOps makes it easy to integrate analysis into your build pipeline. The extension allows the analysis of all .... Maven d. NuGet What can you use to store artifacts and binaries? a. Azure Pipelines b. Azure Artifacts c. Azure Packages d. Azure Boards In Git what is the main .... Nov 14, 2019 — Azure DevOps Services | TFS 2018. To talk to Azure Artifacts feeds, you'll need a token on your local machine that Maven can pick up and pass .... In this demo, we are going to create an artifact feed in Azure Artifacts. ... Every package type (NuGet, npm, Maven, Python, and Universal) can be stored in a .... Create, host and share packages (Maven, npm , NuGet, Python and universal) with your team. See also. Azure Artifacts provides symbol server. Supported .... In Azure Devops , how to add the nexus artifacts in azure devops release ... Product, Azure Artifacts supports only Maven, npm, NuGet, and Python formats.. Azure Artifact Feed as Maven repository Azure Artifacts is based on standard package formats and works with your ... Use Maven artifact feeds Azure Artifacts.. As the complexity of the project grows so do the dependencies on third-party artifacts. Using Maven we can define and manage the project structure centrally and it .... Jun 12, 2020 — Learn about how you can use Maven artifacts with Azure Artifacts or Team Foundation Server (TFS).. Sep 1, 2020 — A choice I wouldn't recommend is to store your artifacts in the SCM. Deploying a

Maven snapshot artifact to an Azure Blog Storage Container.. DevOps Artifacts "Unauthorized 401" Maven Build. Archived Forums > Azure DevTest Labs. Azure DevTest Labs https: ... maven deploy到nexus报错:Return code .... Nov 3, 2020 — Your company uses Azure Artifacts for package management. ... A. npmjs.org; B. PyPI; C. Maven Central; D. third-party trusted Python.. Publish modules required to build IntelliJ IDEA from sources as Maven artifacts. ... Azure Toolkit for IntelliJ: Spark app IntelliJ IDEA tutorial for beginners:- Learn .... May 19, 2021 — Publishing to Azure Artifacts using the maven-publish plugin in gradle has been working with no problem until this morning. With no changes to .... Mar 30, 2021 — Category: Azure artifacts maven ... Package Management with Azure Artifacts Lab version - 1. This lab requires you to complete tasks 1 and 2 .... You can publish npm packages to Azure Artifacts or npm registries. ... yarn, twine, Maven, and NuGet to publish packages developed within your organization.. Apr 12, 2021 — Running maven task on Azure Devops Pipeline ... Looks like you want to use Azure Artifacts to host maven packages, check if it is what you .... When we try to run package or deploy Maven task for other POM that has dependency on already published artifact we always get "Not authorized" and build fails.. Mar 18, 2021 — If you are using Azure, Microsoft Artifact will integrate well with the rest ... Publish Maven artifacts to a feed in Azure Artifacts to share them with .... We use Nexus' Core API to dynamically retrieve Maven artifacts. ... Artifacts are defined in a JSON file loaded from a GitHub or Azure DevOps Git repository.. Jan 22, 2021 — And if supplying your own settings.xml: azure-maven AzureDevOps \${env.. May 11, 2021 — We run through a tutorial on on how to create Azure DevOps Artifacts, connect our Artifacts to a Maven feed, and build and push the changes to .... Jun 30, 2020 — I have a maven project (in a pipeline) that needs to consume artifacts deployed (via mvn deploy) in another azure pipeline as a dependency.. mvn deploy:deploy-file -DgroupId= \; -DartifactId= \ .... Feb 26, 2020 — Azure Artifacts is a service where you can create package feeds to publish and consume Maven, npm, NuGet, Python, and universal packages.. Specify that you want to generate a Maven project with Java, enter the Group and Artifact names for your application. Add Dependencies for Spring Web, Azure .... Jan 26, 2019 — Introduction This post will describe how to setup Maven project in Azure DevOps CI, build and deploy its artifact to DevOps Artifacts.. We got several projects setup with Maven authentication enabled fro our Artifact feeds in azurepipelines.yml (flag "mavenAuthenticateFeed: true"). Everything .... May 7, 2020 — Microsoft Azure Artifacts can be used as a repository for TIBCO Streaming's Maven artifacts. Here is a short summary of the steps to deploy the .... Download a package from Nexus and Artifactory Deploy to the Azure App ... Build Maven Artifact Repository Artifactory Deployment Environment Microsoft Azure .... AZURE DEVOPS ARTIFACTS RETENTION POLICY. ... package types: NuGet, npm, Python, Maven, and Universal Packages. azure Nov 19, 2017 · Build Agent .... Jul 22, 2020 — Install an artifact from your feed · Create a Maven artifact by using the following command: · In Azure Artifacts, browse to the artifact that you want to .... Nov 5, 2020 — Overview. Azure Artifacts is an extension that makes it easy to discover, install, and publish NuGet, npm, and Maven packages in Azure .... Then you can configure the deployment, run the maven command in the Command Prompt and select the Azure Spring Cloud cluster you just created, accept .... Oct 25, 2018 — Azure Artifacts is the new name for VSTS Package Management. It's a "one stop shop" for storing NuGet, npm, Maven, Gradle and "Universal" .... Feb 6, 2020 — Learn how to take an existing Azure DevOps pipeline build artifact, package it up and publish to an Azure Artifacts NuGet feed.. Maven can also deploy production-ready artifacts to remote servers or ... Read user reviews of IBM UrbanCode Deploy, Azure DevOps Services, and more.. Azure. Artifacts. With Azure Artifacts, you can create and share NuGet, npm, Python, and Maven packages from private and public sources with teams in Azure .... Azure Artifacts allows you to share your code effortlessly by creating and sharing Maven, npm, and NuGet package feeds from public and private sources.. Fallback binary is not valid. maven. weight; has just big because the ... Unable to find end tag at: START\_TAG To learn more, see Artifacts in Azure Pipelines.. Aug 15, 2019 — ... for deploying database changes using Maven, Liquibase and Azure ... For uploading the artifact to Azure DevOps, we can use below YAML .... Downloads an artifact from a maven repository given the maven coordinates provided to the module. Can retrieve snapshots or release versions of the artifact .... I keep getting a 401 Unauthorized error. I have updated my pom.xml to include the credentials to connect to azure artifact as shown here. I have also updated the .... 21 hours ago — Azure Artifacts helps you manage the software components you use by providing an intuitive UI, as well as helpful tools to ensure ... 2 years ago.. Microsoft Azure client library for Synapse artifacts service - This package contains the Microsoft Azure Synapse Analytics artifacts related features.. May 30, 2021 — Over a million developers have joined DZone. Let's be friends:. DZone 's Guide to. Want to use Azure Blob Storage to host your Maven artifacts ... 8d69782dd3

[Letzten Sommer an unserem See, 482 @iMGSRC.RU](https://pomantiocomp.weebly.com/uploads/1/3/6/7/136751626/letzten-sommer-an-unserem-see-482-imgsrcru.pdf) [The sexiest little 11yo, preteen-109-5 @iMGSRC.RU](https://livestockpricing.com.au/advert/the-sexiest-little-11yo-preteen-109-5-imgsrc-ru/) [Verdun - Supporter Edition Upgrade Activation Code And Serial Number](https://torgucamo.weebly.com/verdun--supporter-edition-upgrade-activation-code-and-serial-number.html) [Kumo No Mukou, Yakusoku No Basho VOSTFRl](https://laidumname.weebly.com/kumo-no-mukou-yakusoku-no-basho-vostfrl.html) [Family with two children, Screenshot\\_221 @iMGSRC.RU](https://uploads.strikinglycdn.com/files/ee68a59a-6b66-48a0-8924-5f1957080698/Family-with-two-children-Screenshot221-iMGSRCRU.pdf) [Besplatni fontovi cirilica download](https://saadisrealestateandmarketing.com/advert/besplatni-fontovi-cirilica-download/) [Stade Toulousain Live Stream Online](https://cholisida.weebly.com/stade-toulousain-live-stream-online.html) [2 cute, 090121-039 @iMGSRC.RU](https://uploads.strikinglycdn.com/files/cb35eda0-be2a-45bf-b4c6-d6b6e0a862f3/2-cute-090121039-iMGSRCRU.pdf)

[360 Training Food Handlers Test Answers](https://www.animalutze.com/advert/halta-catelu-petshop-craiova/)

[Datei herunterladen The.Mandalorian.S02E01.Der.Marshal.GERMAN.DL.1080p.WEBRiP.x264-TSCC.part1.rar \(1 001,00](https://uploads.strikinglycdn.com/files/6e2dc720-55a6-4560-b0a1-cb154d3996a6/Datei-herunterladen-TheMandalorianS02E01DerMarshalGERMANDL1080pWEBRiPx264TSCCpart1rar-1-00100-Mb-In-free-mode--Turbobitnet.pdf) [Mb\) In free mode | Turbobit.net](https://uploads.strikinglycdn.com/files/6e2dc720-55a6-4560-b0a1-cb154d3996a6/Datei-herunterladen-TheMandalorianS02E01DerMarshalGERMANDL1080pWEBRiPx264TSCCpart1rar-1-00100-Mb-In-free-mode--Turbobitnet.pdf)